# Using the PAK-VII Pulse **Coprocessor**

© 2000 by AWC, All Rights Reserved AWC 310 Ivy Glen Ct. League City, TX 77573 stamp@al-williams.com http://www.al-williams.com/awc/awce.htm v1.1 7 Dec 2001

## **Table of Contents**

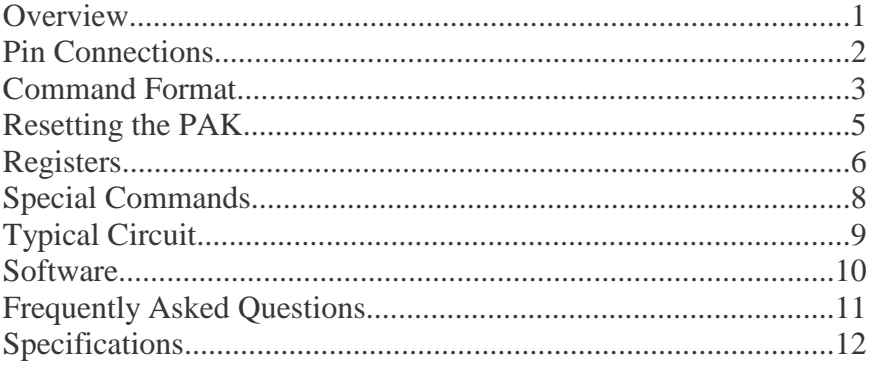

#### **Overview**

The PAK-VII is an 8 channel pulse input coprocessor. It can perform a variety of functions:

- Measure pulse widths in 5uS intervals.
- Count the number of pulses that occur on each channel.
- Measure the period of a pulse train.
- Measure time in 1 second or 200mS intervals.
- Provide the static state of each input pin on demand.
- Robust, speed-independent serial interface.
- Works with Basic Stamp's SHIFTIN and SHIFTOUT instructions.
- Synchronous operation read results when you are ready for them.
- Easy to use.

Like all PAKs, the PAK-VII is simple to connect to a Stamp or any microcontroller. If your microcontroller can switch pins between input and output status, you can connect a single PAK with as few as 2 I/O lines. However, the PAK will allow you to use separate I/O pins (3 lines) if necessary. You can also connect multiple PAKs together using the same two or three lines if you provide an additional enable line for each PAK.

The PAK-VII is a standard 18-pin IC. In order to operate, it must have a regulated supply of 5V and connection to a clock element. The PAK-VII includes a 50MHz ceramic resonator that you can use to clock the chip. If you need more accuracy, a crystal or external oscillator may be used.

#### **Pin Connections**

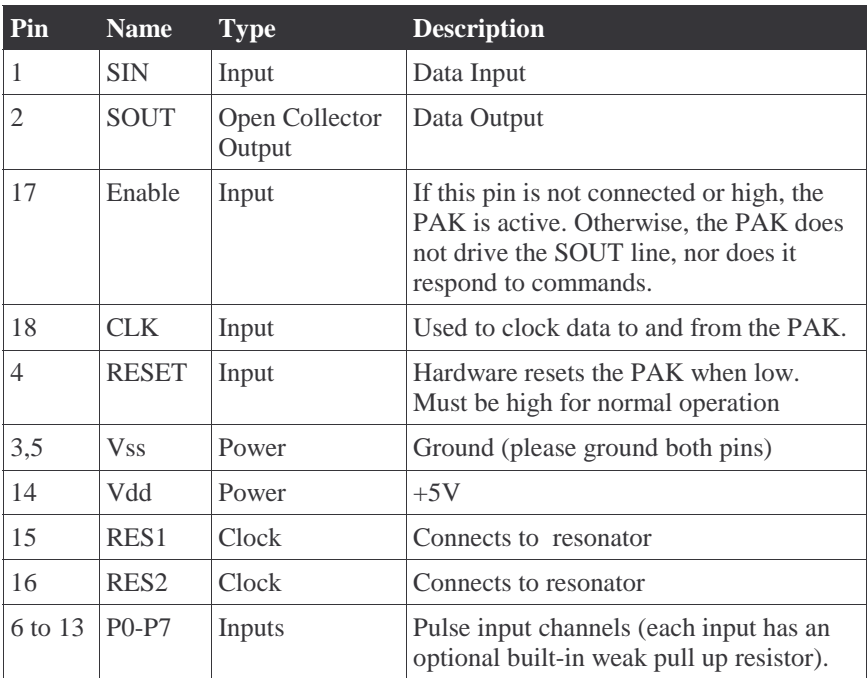

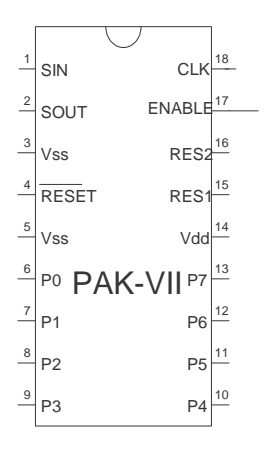

#### **Command Format**

The PAK-VII uses a very simple command byte. Each channel (P0 to P7) has 6 associated registers. To read a register you form a single byte with the following bits:

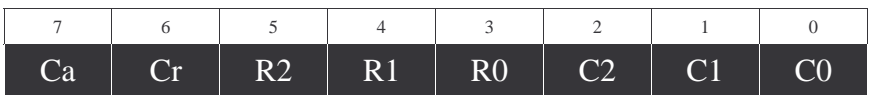

Where:

- Ca is 1 if you want to clear all registers for this channel after reading the register. (Cr must be 0).
- Cr is 1 if you want to clear this register after reading it. (Ca must be 0).
- R2-R0 is the register number from the table below.
- C2-C0 is the channel number in binary  $(0=000, 1=001, 2=010, 1=001)$ 3=011, 4=100, 5=101, 6=110, 7=111).

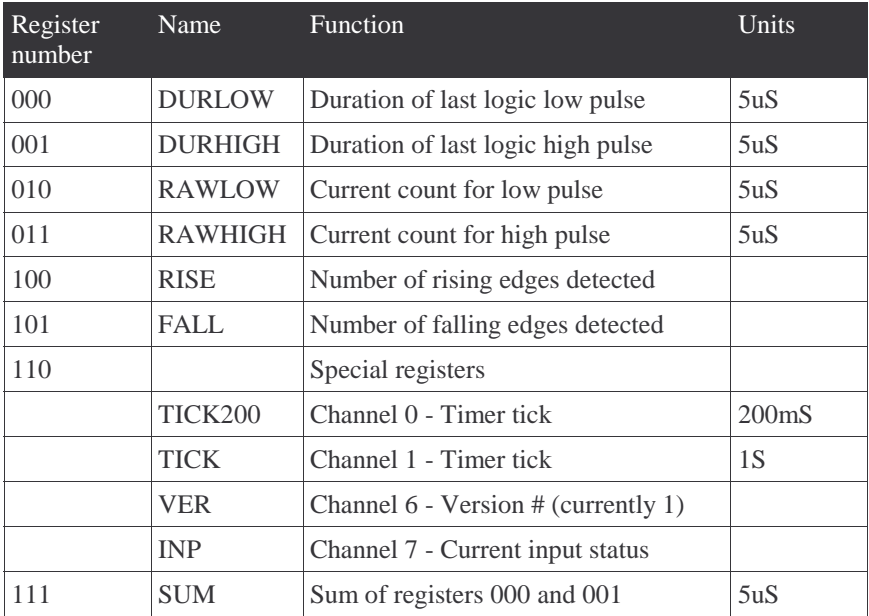

Here are the available registers:

Each time you send a register read command to the PAK, it returns two bytes. The first byte is the least significant byte of a 16-bit word. The second byte is the most significant byte. For the current input status (register 6, channel 7), the first byte is the real time state of the input pins and the second byte is image of the input pins as they were when the last 5uS sample was taken.

In addition, you can use the following special commands which do not return any data:

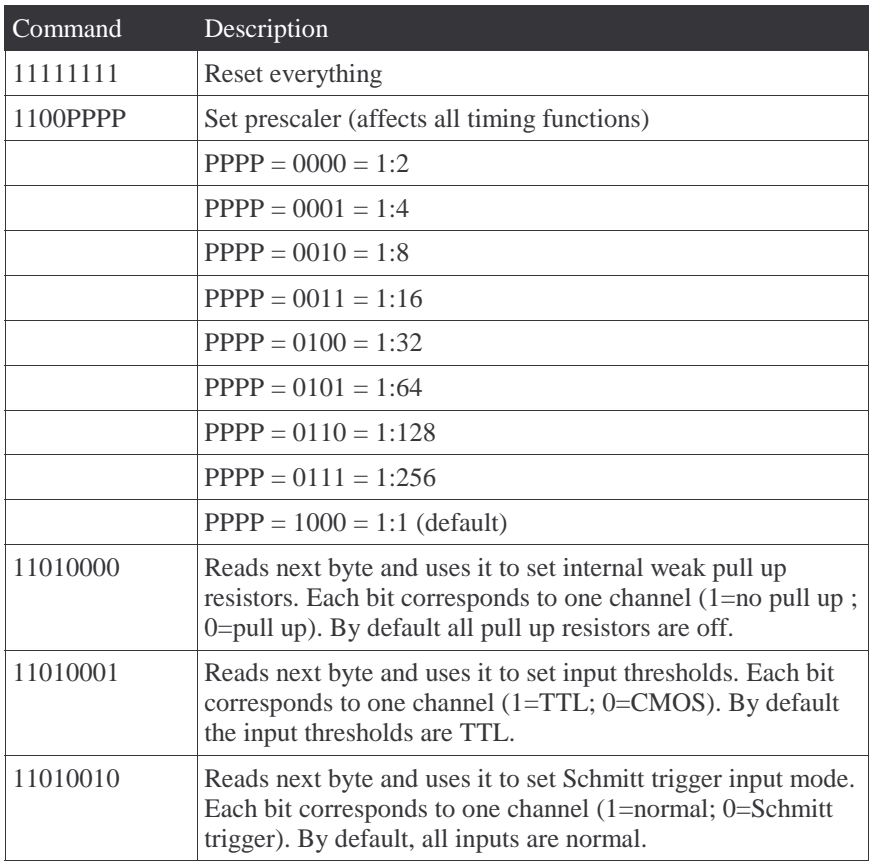

### **Resetting the PAK**

There are three ways you might reset the PAK-VII. When you start, your host microcontroller might take a short time to take control of the PAK's I/O lines. That's why it is important to initially reset the PAK's communications system.

Resetting the communications system is easy. Simply pull the SIN line low and raise the CLK input. Then, while CLK is high, raise SIN. When you release the clock, the PAK will reset its communications. This does not affect any running counters or timers. It also does not reset any options (for example, pull up resistors). You can perform this reset using the FReset subroutine included with the example Basic Stamp library.

If you want to force a hard reset, which will clear all of the aforementioned items, send the PAK a \$FF or use the library's FTotalReset command.

Another way to force a hard reset is to pull the RESET pin low briefly and then restore it to high. This will physically reset the PAK-VII, destroying any settings, counts, or intervals in progress. Notice that most of the time this is not necessary so there is no need to connect the RESET pin to the host microcontroller. Simply connect it to  $+5V$ .

#### **Registers**

Each channel has 6 identical 16-bit registers. When the PAK observes a logic low on an input, it records the time using the RAWLOW register (010). Each count in this register represents 5uS, so the register will overflow at just over 327mS. Logic highs record in the RAWHIGH register (011). When the PAK senses an edge it does several things. First, it records the edge in the RISE or FALL registers. Second, it transfers the old RAW register into the appropriate DUR register. In other words, for a low to high transition, RISE increases by 1, and DURLOW receives the value of RAWLOW. Finally, the PAK clears RAWLOW in preparation for the next count.

You'll rarely read the RAW registers, since they can change rapidly. The DUR registers have the last completed pulse width. Remember that using the normal clock, the DUR registers will overflow on pulses over 327mS. However, the RISE and FALL registers will still be correct.

Each channel also provides a SUM register (111). This is simply the sum of DURLOW and DURHIGH. Again, this result is 16 bits, so the total of both durations must be 327mS or less. If this is not the case, you may have to read each duration separately.

You can clear a register by setting bit 6 when you request the register's contents (the Cr bit). However, you can't clear the SUM register since it is not a real register, but computed from two others.

In addition to the normal 6 registers, there is a special register (110) that provides extra functions depending on the channel you use. On channel 0, for example, this is the TICK200 channel. Here, you'll find a running count that increments every 200mS. You may clear this register when you read it by setting the Cr bit in the request. For channel 1, the special register is TICK. This is also a running timer, but runs at 1 second. You can clear TICK using Cr, also.

Channel 7's special register is INP. This reads back two bytes. The first byte is the actual state of the input pins at the moment of command execution. The second byte contains the state of the input pins at the last 5uS sample. You can't clear this register.

You can access these registers by forming the appropriate request byte and sending it to the PAK. The example Basic Stamp library has a function, FCommand, that makes this easier. To use FCommand, you simply set ClearChan and ClearReg to 1 or 0. A 1 will cause the command to clear the entire channel, or the register respectively. You also set Register to the register number you want and Chan to the channel number. The result appears in the fpx variable.

The routines do not change the input variables, so if you set ClearReg to 0, for example, you don't have to set it again until you want to change its value no matter how many calls to FCommand you make.

# **Special Commands**

In addition to reading registers, you may execute any of four special commands. Sending all 1's to the PAK, as mentioned before, causes a hard reset. This will terminate and reset all counting and measuring. It also resets all options including prescaling, pull ups, and thresholds.

If you need to measure pulses longer than the maximum allowed, you can reduce the speed of the PAK using a slower ceramic resonator or crystal. However, an easier solution is to engage the prescaler. Using the prescaler, you can change the sampling time from 5uS to 10uS to 1280uS in 8 steps. This changes the sample time, and also affects the TICK and TICK200 registers.

As an example, consider setting the prescaler to 1:2. This means that all pulse widths now are in units of 10uS. In addition, the TICK200 register's units will be 400uS and the TICK register's units will be 2 seconds instead of 1 second.

You can set the prescaler using the Basic Stamp library's FPrescale function (set fpb to the correct prescale code you want to use). The prescale command does not return any data to the host.

The other three special commands allow you to control the I/O

characteristics of each channel. Each command allows you to send a byte immediately after you issue the command. Each bit in this byte represents a channel (bit 7 is channel 7; bit 0 is channel 0). Depending on the command you issue, you can set the input threshold level to CMOS or TTL (TTL is the default), enable weak pull up resistors on each input (the default is off), or set a Schmitt trigger input mode.

The CMOS threshold is 2.5V, TTL threshold is typically 1.4 to 1.5V. When using a Schmitt trigger, the input must rise to about 3.1V to read as a 1. Then it must drop to about 1.4V to read as a 0.

## **Typical Circuit**

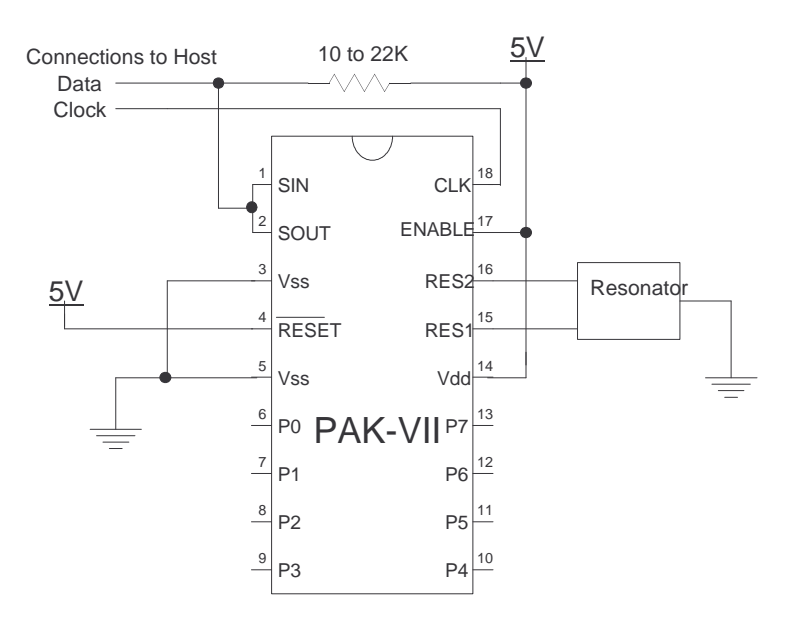

**Typical Circuit**

## **Software**

If you are using the Basic Stamp II or IISX, you can use the simple library included on the companion disk to work with the PAK-VII. You'll need to change the DATAP, DATAPIN, and CLK variables to match your circuit.

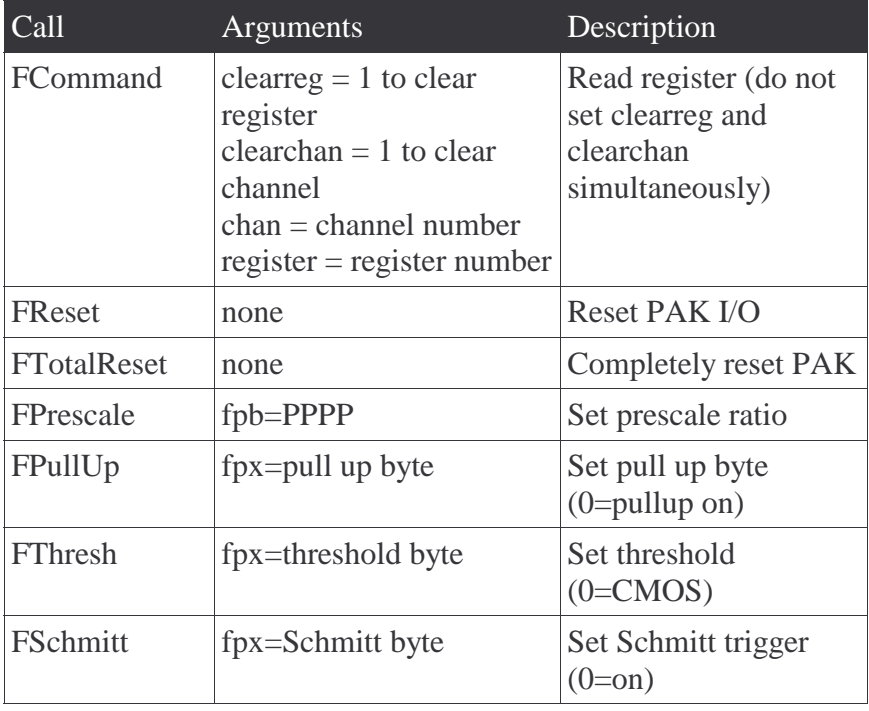

Here are the available subroutine calls:

The library also defines constants for the register names if you want to use them. Remember that register 110 may be TICK, TICK200, or INP, depending on the channel you select.

## **Frequently Asked Questions**

Q: Can I use a different clock?

A: Yes, you can use a different ceramic resonator or crystal to change the speed of the PAK-VII. Reducing the speed will reduce the power required, and also stretch the pulse measurement and timing functions. A 25MHz resonator, for example, will measure pulses in 10uS intervals, and double the time values for TICK and TICK200.

Q: I'm writing my own ShiftIn and ShiftOut instructions to communicate with the PAK. How fast can I go?

A: The Stamp II's ShiftIn and ShiftOut instructions operate at about 16kHz. However, with a 50MHz resonator, the PAK should operate fine when the CLK line operates at 100kHz.

Q: How accurate are the timing functions?

A: The timing functions are as accurate as the timing element connected. For the ceramic resonator supplied, that is reasonably accurate. However, you can replace the reasonator with a 50MHz crystal (and appropriate capacitors) to improve the accuracy if you wish. Remember too that the time it takes you to communicate with the PAK is a factor as well. Using a Stamp II, reading 16 bits from the PAK takes about 1mS.

Q: How do I connect the resonator?

A: The center pin is ground. The outer two pins are interchangeable.

# **Specifications**

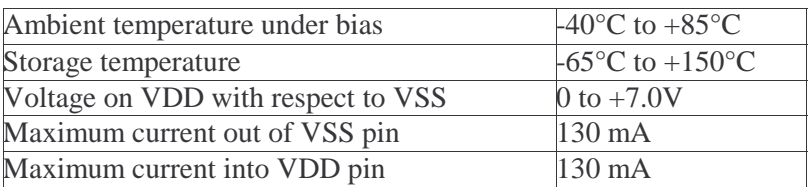

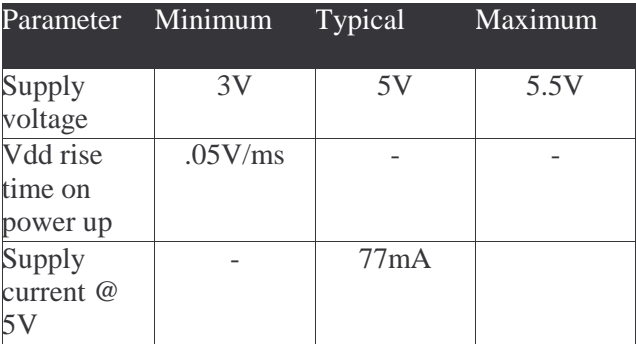